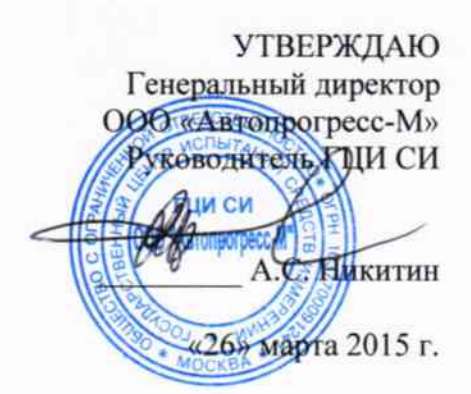

# ГОСУДАРСТВЕННАЯ СИСТЕМА ОБЕСПЕЧЕНИЯ ЕДИНСТВА ИЗМЕРЕНИЙ СИСТЕМЫ ЛАЗЕРНОЙ ЦЕНТРОВКИ ВАЛОВ ПЦ-ЛАЗЕР

МЕТОДИКА ПОВЕРКИ **ΜΠ ΑΠΜ 53-15**  $10.63370 - 16$ 

Москва, 2015

Настоящая методика поверки распространяется на системы лазерной центровки валов ПЦ-Лазер (далее по тексту - системы) и устанавливает методы и средства их первичной и периодической поверки.

Интервал между поверками - 1 год.

## 1. Операции и средства поверки.

1.1. При проведении поверки должны быть выполнены операции и применены эталонные и вспомогательные средства, указанные в таблице 1.

Таблина 1.

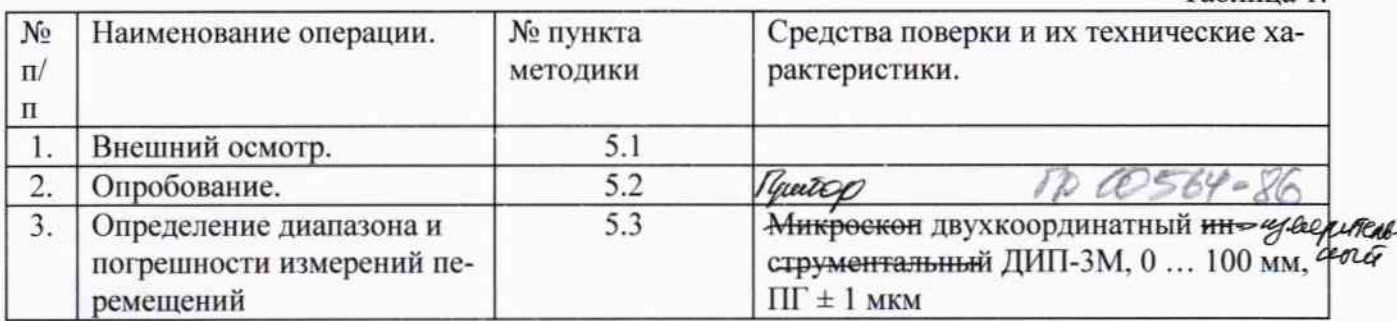

При несоответствии характеристик поверяемых систем установленным требованиям по любому из пунктов таблицы 1 их к дальнейшей поверке не допускают и последующие операции не проводят.

Примечание: допускается использование других эталонных СИ, не уступающих по точности указанным в таблице 1.

## 2. Требования безопасности.

При проведении поверки должны выполняться требования, обеспечивающие безопасность труда, производственную санитарию и охрану окружающей среды в соответствии с нормами, принятыми на предприятии, а также указаниями Руководства по эксплуатации системы.

## 3. Условия поверки.

3.1. При проведении поверки необходимо соблюдать следующие условия:

#### 4. Подготовка к поверке.

Перед проведением поверки прогреть используемое оборудование в течение 30 минут.

#### 5. Порядок проведения поверки

## 5.1. Внешний осмотр.

5.1.1. При внешнем осмотре должно быть установлено:

- наличие маркировки/товарный знак фирмы изготовителя, тип и заводской номер системы;

- отсутствие механических повреждений и дефектов, влияющих на работоспособность системы.

# 5.2. Опробование.

5.2.1 Установить датчики системы на корпус микроскопа, как показано на рис.1.

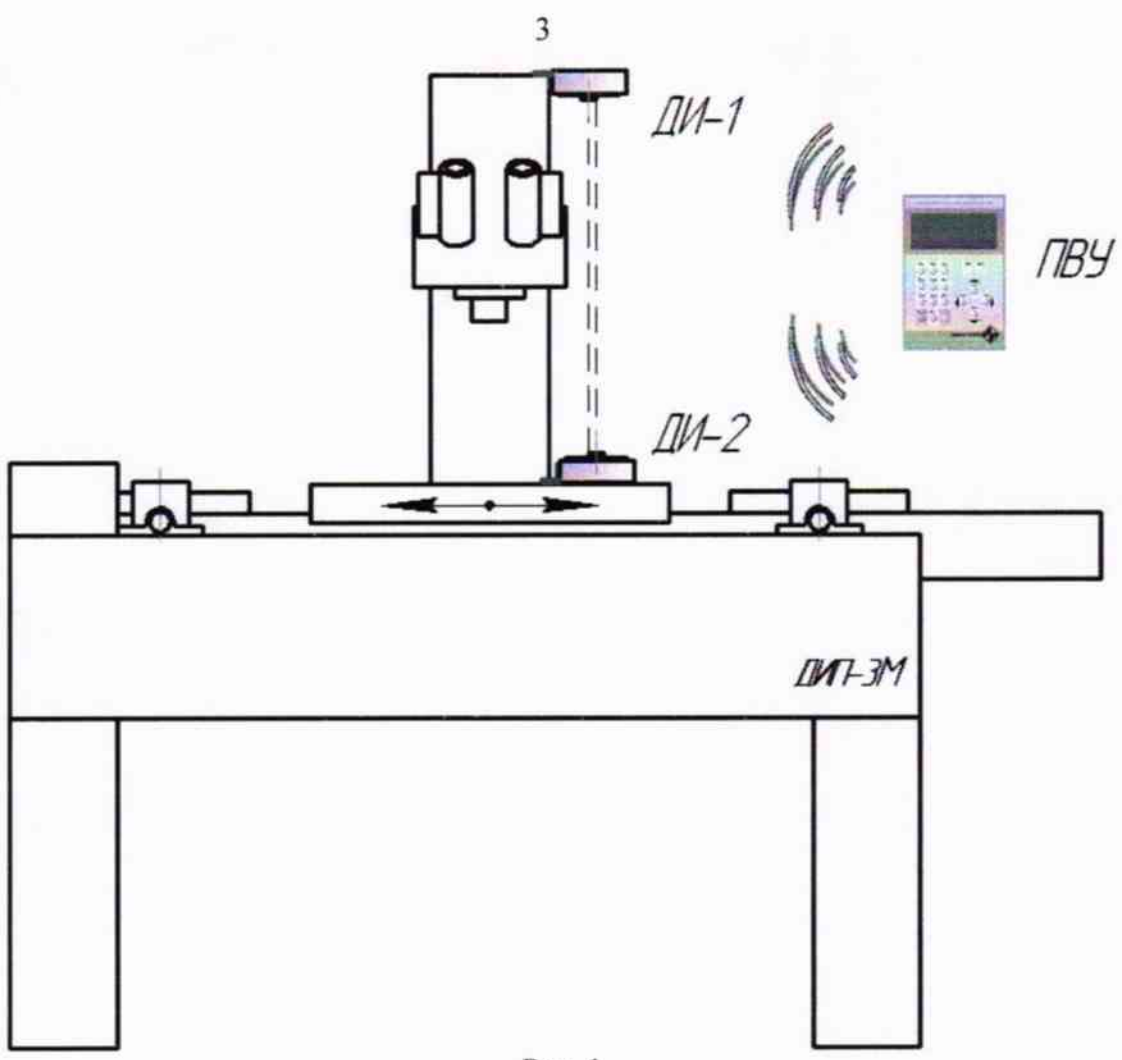

Рис. 1

5.2.2 Датчик ДИ-1 устанавливается с помощью магнитного основания на корпус микроскопа как показано на рисунке и остается неподвижным в процессе испытаний.

Датчик ДИ-2 устанавливается на подвижный стол микроскопа так, чтобы лазерные лучи при включении датчиков были направлены в окна матриц друг друга (приблизительно середина окна матрицы, как по горизонтали, так и по вертикали).

5.2.3 Включить систему. При включении ПВУ во время самотестирования (примерно 3 сек) на дисплее высвечивается надпись «Система ПЦ-Лазер Версия 4.3», подтверждающая наличие ПО соответствующей версии.

5.2.4 Перемещая столик микроскопа, убедиться в изменении показаний на дисплее ПВУ.

#### 5.3 Определение диапазона и абсолютной погрешности измерения перемещений

Зафиксировать начальные показания микроскопа и датчиков на экране ПВУ.

Переместить стол микроскопа с датчиком ДИ-2 относительно неподвижно закрепленного датчика ДИ-1 вправо на 5 мм (примерно) по показаниям микроскопа L<sub>лейств</sub>. Зафиксировать показания датчиков L<sub>изм1</sub> и L<sub>изм2</sub>.

Повторить измерения, перемещая подвижный стол микроскопа с датчиком в прямом и обратном направлении с шагом около 5 мм по всему диапазону измерений.

Определить абсолютную погрешность измерений для датчиков ДИ1 и ДИ2 по формуле:

$$
\Delta L_1 = L_{\text{reflctb}} - L_{\text{H3M1}}
$$

$$
\Delta L_2 = L_{\text{reflctb}} - L_{\text{H3M2}}
$$

Максимальная абсолютная погрешность измерения перемещений для каждого измерения не должна превышать  $\pm 0.01$  мм.

6.1. Система, прошедшая поверку с положительными результатами, признаётся годной и допускается к применению. На нее выдаётся свидетельство установленной формы или делается отметка в эксплуатационной документации.

6.2. При отрицательных результатах поверки система признаётся непригодной и к применению не допускается. Отрицательные результаты поверки оформляются извещением о непригодности.

Начальник сектора ООО «Автопрогресс-М»

**Reduced** 

Максимов М.В.